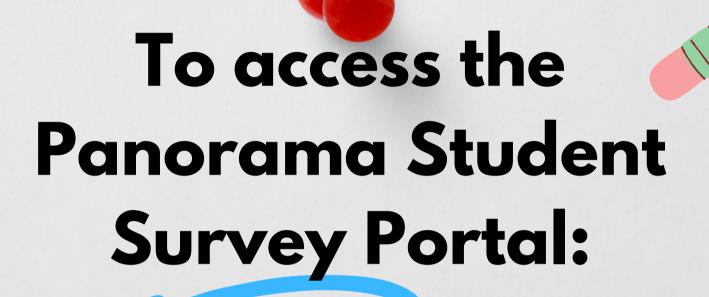

scan the QR code

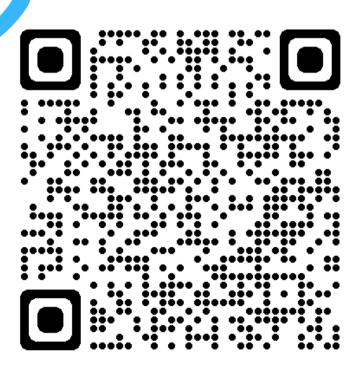